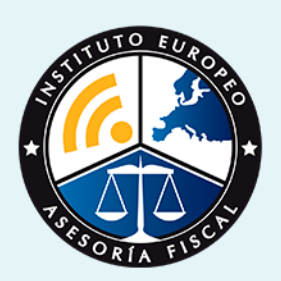

# curso

## Curso Experto de **Contabilidad Financiera: Distribución del resultado + Titulación Universitaria**

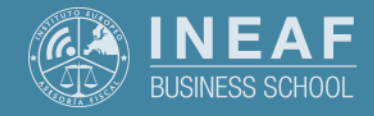

**[INEAF](https://www.ineaf.es)** [Business School](https://www.ineaf.es)

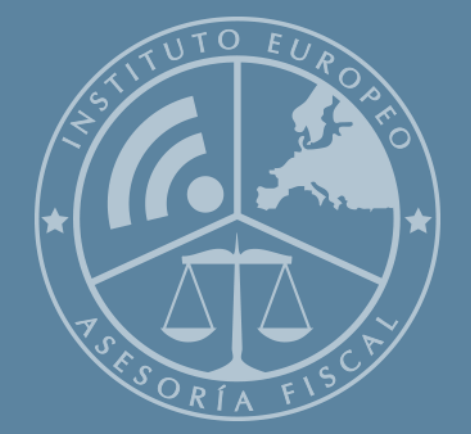

# Índice

#### Curso Experto de Contabilidad Financiera: Distribución del resultado + Titulación

Universitaria

#### [1. Historia](#page-2-0)

[2. Titulación Curso Experto de Contabilidad Financiera: Distribución del resultado +](#page-3-0)

[Titulación Universitaria](#page-3-0)

[Resumen](#page-4-0) / [A quién va dirigido](#page-4-1) / [Objetivos](#page-4-2) / [Para que te prepara](#page-5-0) / [Salidas Laborales](#page-5-0) /

#### [INEAF Plus](#page-5-0)

[3. Metodología de Enseñanza](#page-6-0)

[4. Alianzas](#page-7-0)

[5. Campus Virtual](#page-7-0)

[6. Becas](#page--1-0)

[7. Claustro Docente](#page-9-0)

[8. Temario Completo](#page--1-0)

<span id="page-2-0"></span>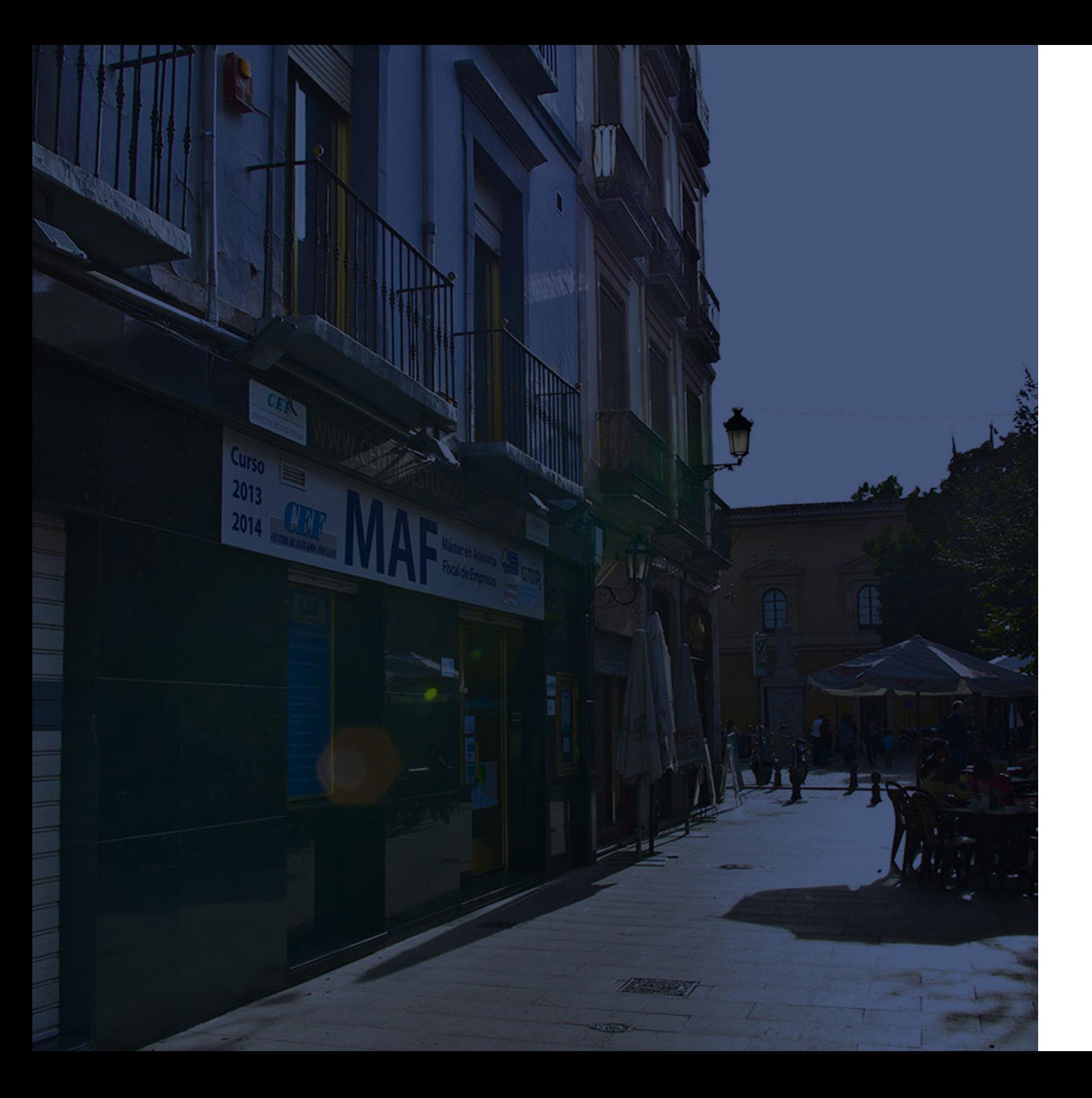

## **Historia** Ineaf Business School

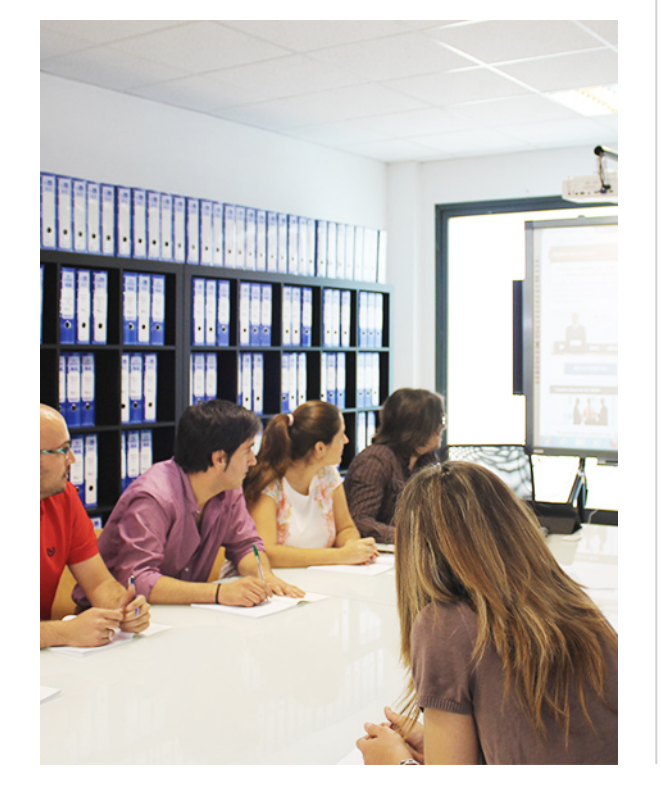

En el año 1987 nace la primera promoción del Máster en Asesoría Fiscal impartido de forma presencial, a sólo unos metros de la histórica Facultad de Derecho de Granada. Podemos presumir de haber formado a profesionales de éxito durante las 27 promociones del Máster presencial, entre los que encontramos abogados, empresarios, asesores fiscales, funcionarios, directivos, altos cargos públicos, profesores universitarios...

- Claustro formado por profesionales en ejercicio.
- Metodología y contenidos orientados a la práctica profesional.
- Ejemplos y casos prácticos adaptados a la realidad laboral.
- **· Innovación en formación online.**
- Acuerdos con Universidades.

El Instituto Europeo de Asesoría Fiscal INEAF ha realizado una apuesta decidida por la innovación y nuevas tecnologías, convirtiéndose en una Escuela de Negocios líder en formación fiscal y jurídica a nivel nacional.

Ello ha sido posible gracias a los cinco pilares que nos diferencian:

<span id="page-3-0"></span>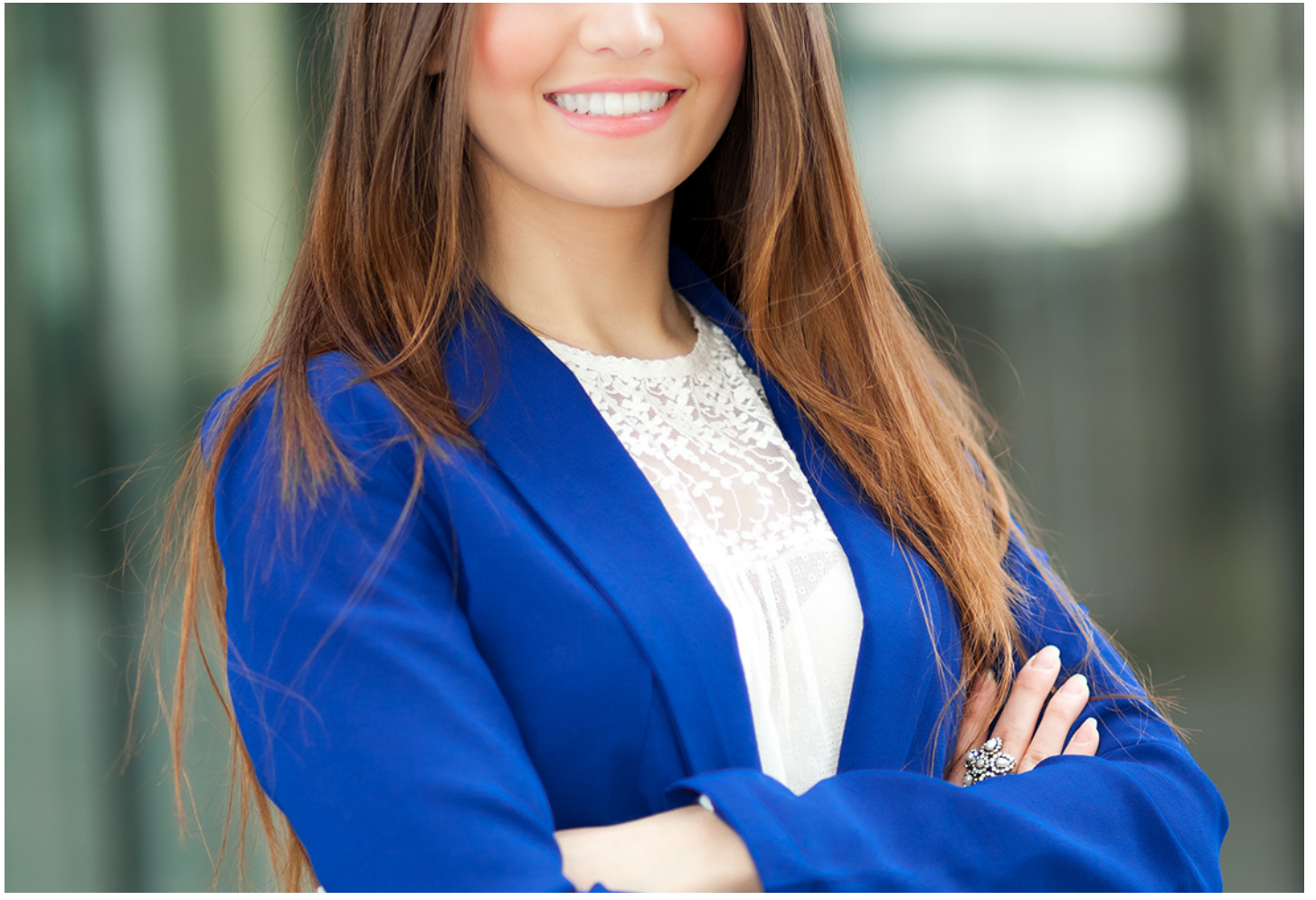

# Curso Experto de

# **Contabilidad Financiera: Distribución del resultado + Titulación Universitaria**

Curso Experto de **Contabilidad Financiera: Distribución del…** - 6 - Curso Experto de **Contab** - 7 - Curso Experto de Contabilidad Financiera: Distribución del… - 7 -

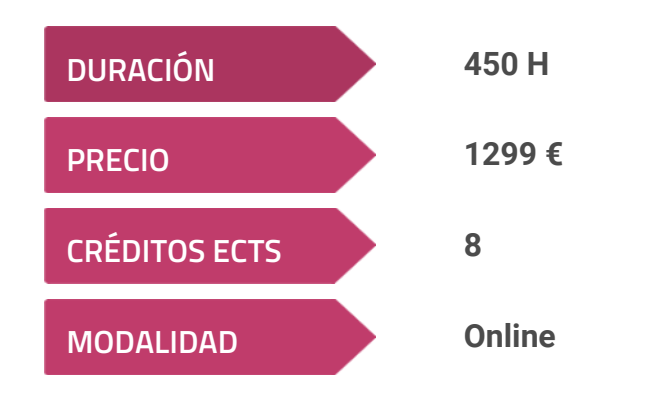

**Programa de Becas / Financiación 100% Sin Intereses**

**Entidad impartidora:**

**INEAF - Instituto Europeo de Asesoría Fiscal**

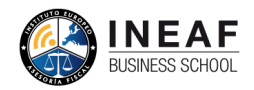

PETRON ANTIOCA

## Titulación Curso Experto

Titulación Múltiple:

- Título Propio Experto de Contabilidad Financiera: Distribución del resultado expedido por el Instituto Europeo de Asesoría Fiscal(INEAF)
- Título Propio Universitario en Contabilidad Financiera Expedida por la Universidad Antonio de Nebrija con 8 créditos ECTS

"Enseñanza no oficial y no conducente a la obtención de un título con carácter oficial o certificado de profesionalidad."

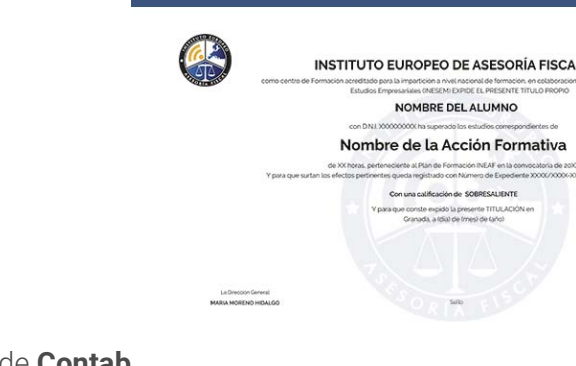

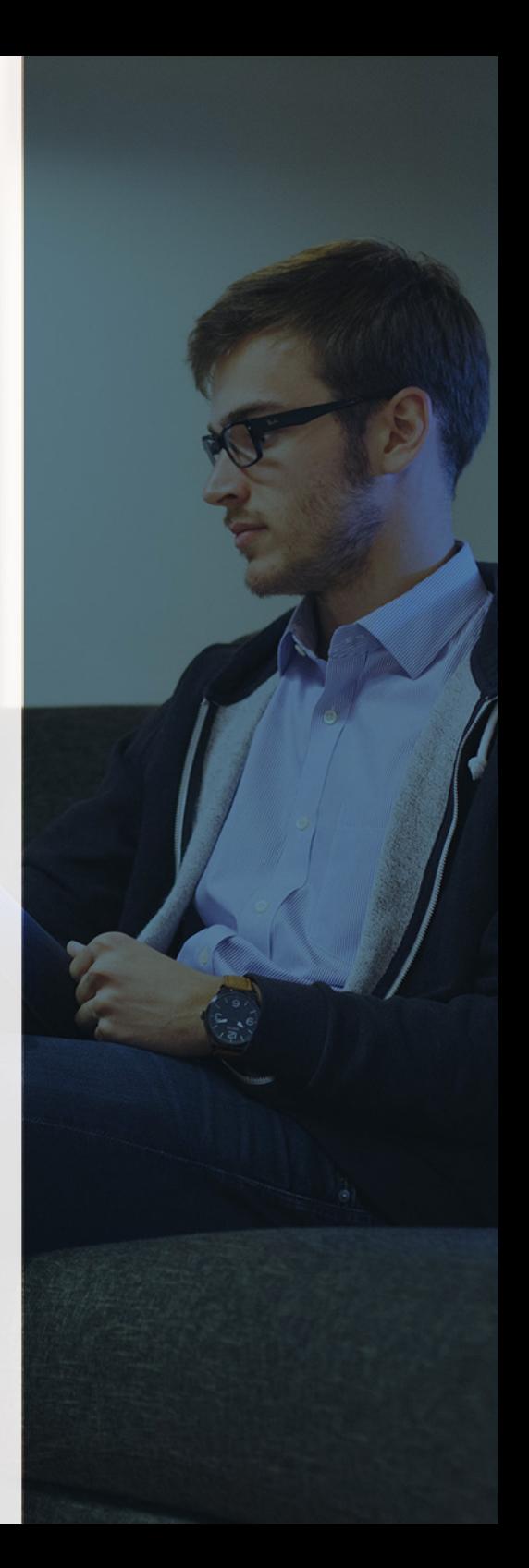

# <span id="page-4-2"></span><span id="page-4-0"></span>Resumen

Conocer la distribución del resultado es fundamental dentro de cualquier departamento financiero y contable de una empresa, ya que los socios demandan beneficios de sus aportaciones. A través del Curso en Contabilidad Financiera especializado en Distribución del resultado, se trabajarán todas las operaciones dentro de la contabilidad financiera de la empresa, acabando en el cierre contable y realizando la distribución de beneficios finales.

# A quién va dirigido

<span id="page-4-1"></span>Dirigido principalmente a responsables de departamentos contables y financieros de grande empresas, directivos de Pymes o estudiantes dentro de la rama de Contabilidad, Finanzas y Administración de Empresas que busquen reforzar sus conocimientos dentro del área contable a la hora de especializarse en la búsqueda de oportunidades laborales.

# **Objetivos**

Con el Curso Experto de Contabilidad Financiera: Distribución del resultado + Titulación Universitaria usted alcanzará los siguientes objetivos:

- Realización de apuntes contables de acuerdo con las normativas
- Realizar operaciones previas al cierre del ejercicio contable
- Distribución contable: Resolución de problemas
- Obligaciones contables de acuerdo con las administraciones y registros

# ¿Y, después?

### <span id="page-5-0"></span>**¿PARA QUÉ TE PREPARA?**

El curso en contabilidad financiera prepara al alumno para ser un experto en distribución de resultados, trabajando sobre los objetivos que permitirán un reparto del beneficio de las grandes empresas según los beneficios que obtengan en cada ejercicio. Se estudiará el funcionamiento de la contabilidad, trabajando todas las operaciones previas que se realizan hasta llegar a la distribución de resultados.

### **SALIDAS LABORALES**

## INEAF *Plus.* Descubre las ventajas

#### **SISTEMA DE CONVALIDACIONES INEAF**

La organización modular de nuestra oferta formativa permite formarse paso a paso; si ya has estado matriculado con nosotros y quieres cursar nuevos estudios solicita tu plan de convalidación. No tendrás que pagar ni cursar los módulos que ya tengas superados.

#### **ACCESO DE POR VIDA A LOS CONTENIDOS ONLINE**

Aunque haya finalizado su formación podrá consultar, volver a estudiar y mantenerse al día, con acceso de por vida a nuestro Campus y sus contenidos sin restricción alguna.

#### **CONTENIDOS ACTUALIZADOS**

Toda nuestra oferta formativa e información se actualiza permanentemente. El acceso ilimitado a los contenidos objetode estudio es la mejor herramienta de actualización para nuestros alumno/as en su trabajo diario.

**DESCUENTOS EXCLUSIVOS**

Los antiguos alumno/as acceden de manera automática al programa de condiciones y descuentos exclusivos de INEAF Plus, que supondrá un importante ahorro económico para aquellos que decidan seguir estudiando y así mejorar su currículum o carta de servicios como

Curso Experto de Contabilidad Financiera: Distribución del...<br>
- 10 - Curso Experto de Contabilidad Financiera: Distribución del...<br>
- 11 -

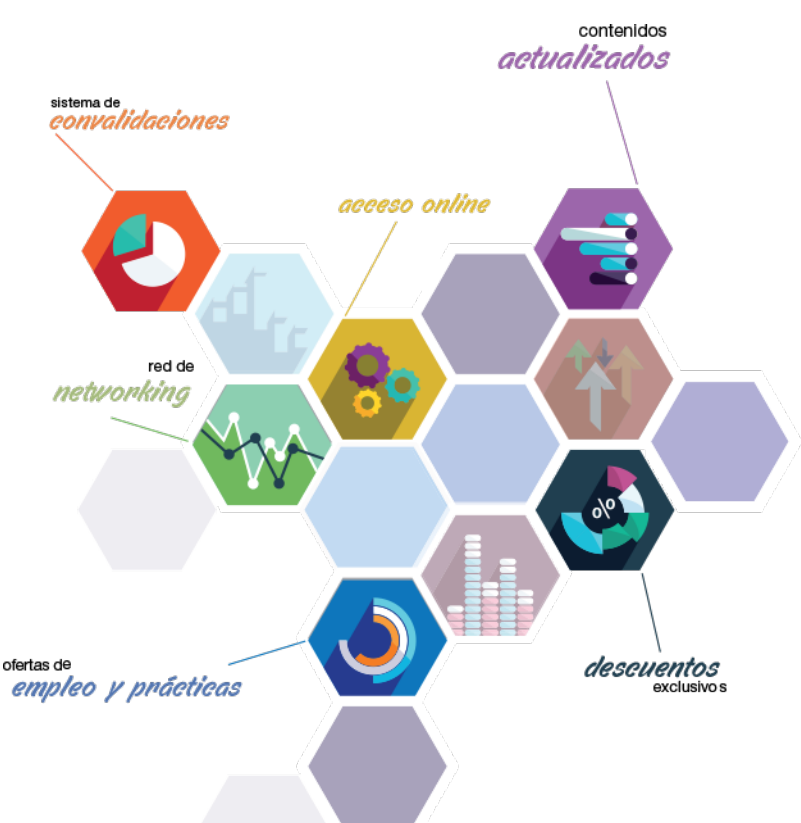

profesional.

#### **OFERTAS DE EMPLEO Y PRÁCTICAS**

Desde INEAF impulsamos nuestra propia red profesional entre nuestros alumno/as y profesionales colaboradores. La mejor manera de encontrar sinergias, experiencias de otros compañeros y colaboraciones profesionales.

#### **NETWORKING**

La bolsa de empleo y prácticas de INEAF abre la puerta a nuevas oportunidades laborales. Contamos con una amplia red de despachos, asesorías y empresas colaboradoras en todo el territorio nacional, con una importante demanda de profesionales con formación cualificada en las áreas legal, fiscal y administración de empresas.

<span id="page-6-0"></span>**En INEAF ofrecemos oportunidades de formación sin importar horarios, movilidad, distancia geográfica o conciliación.**

Nuestro método de estudio online se basa en la integración de factores formativos y el uso de las nuevas tecnologías. Nuestro equipo de trabajo se ha fijado el objetivo de integrar ambas áreas de forma que nuestro alumnado interactúe con un CAMPUS VIRTUAL ágil y sencillo de utilizar. Una plataforma diseñada para facilitar el estudio, donde el alumnado obtenga todo el apoyo necesario, ponemos a disposición del alumnado un sinfín de posibilidades de comunicación.

Nuestra metodología de aprendizaje online, está totalmente orientada a la práctica, diseñada para que el alumnado avance a través de las unidades didácticas siempre prácticas e ilustradas con ejemplos de los distintos módulos y realice las Tareas prácticas (Actividades prácticas, Cuestionarios, Expedientes prácticos y Supuestos de reflexión) que se le irán proponiendo a lo largo del itinerario formativo.

Al finalizar el máster, el alumnado será capaz de transformar el conocimiento académico en conocimiento profesional.

# **metodología** INEAF

#### **Profesorado y servicio de tutorías**

Todos los profesionales del Claustro de INEAF compatibilizan su labor docente con una actividad profesional (Inspectores de Hacienda, Asesores, Abogados … ) que les permite conocer las necesidades reales de asesoramiento que exigen empresas y particulares. Además, se encargan de actualizar continuamente los contenidos para adaptarlos a todos los cambios legislativos, jurisprudenciales y doctrinales.

Durante el desarrollo del programa el alumnado contará con el apoyo permanente del departamento de tutorización. Formado por especialistas de las distintas materias que ofrecen al alumnado una asistencia personalizada a través del servicio de tutorías on-line, teléfono, chat, clases online, seminarios, foros ... todo ello desde nuestro CAMPUS Online.

#### **Materiales didácticos**

Al inicio del programa el alumnado recibirá todo el material asociado al máster en papel. Estos contenidos han sido elaborados por nuestro claustro de expertos bajo exigentes criterios de calidad y sometido a permanente actualización. Nuestro sistema de Campus online permite el acceso ilimitado a los contenidos online y suministro gratuito de novedades y actualizaciones que hacen de nuestros recursos una valiosa herramienta para el trabajo diario.

# <span id="page-7-0"></span>Alianzas

En INEAF, las relaciones institucionales desempeñan un papel fundamental para mantener el máximo grado de excelencia en nuestra oferta formativa y situar a nuestros alumno/as en el mejor escenario de oportunidades laborales y relaciones profesionales.

#### **ASOCIACIONES Y COLEGIOS PROFESIONALES**

Las alianzas con asociaciones, colegios profesionales, etc. posibilitan el acceso a servicios y beneficios adicionales a nuestra comunidad de alumno/as.

#### **EMPRESAS Y DESPACHOS**

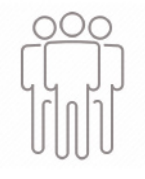

Los acuerdos estratégicos con empresas y despachos de referencia nos permiten nutrir con un especial impacto todas las colaboraciones, publicaciones y eventos de INEAF. Constituyendo INEAF un cauce de puesta en común de experiencia.

**Si desea conocer mejor nuestro Campus Virtual puede acceder como invitado al curso de demostración a través del siguiente enlace:**

**[alumnos.ineaf.es](https://alumnos.ineaf.es/)**

# mpus virtual

**PRÁCTICO** 

**CALIDAD** 

**ACTUALIZADO** 

En nuestro afán por adaptar el aprendizajea la filosofía 3.0 y fomentar el empleo de los nuevos recursos tecnológicos en la empresa, hemos desarrollado un Campus virtual (Plataforma Online para la Formación 3.0) exclusivo de última generación con un diseño funcional e innovador.

Entre las herramientas disponibles encontrarás: servicio de tutorización, chat, mensajería y herramientas de estudio virtuales (ejemplos, actividades prácticas – de cálculo, reflexión, desarrollo, etc.-, vídeo-ejemplos y vídeotutoriales, además de "supercasos", que abarcarán módulos completos y ofrecerán al alumnado una visión de conjunto sobre determinadas materias).

El Campus Virtual permite establecer contacto directo con el equipo de tutorización a través del sistema de comunicación, permitiendo el intercambio de archivos y generando sinergias muy interesantes para el aprendizaje.

El alumnado dispondrá de acceso ilimitado a los contenidos contando además con manuales impresos de los contenidos teóricos de cada módulo, que le servirán como apoyo para completar su formación.

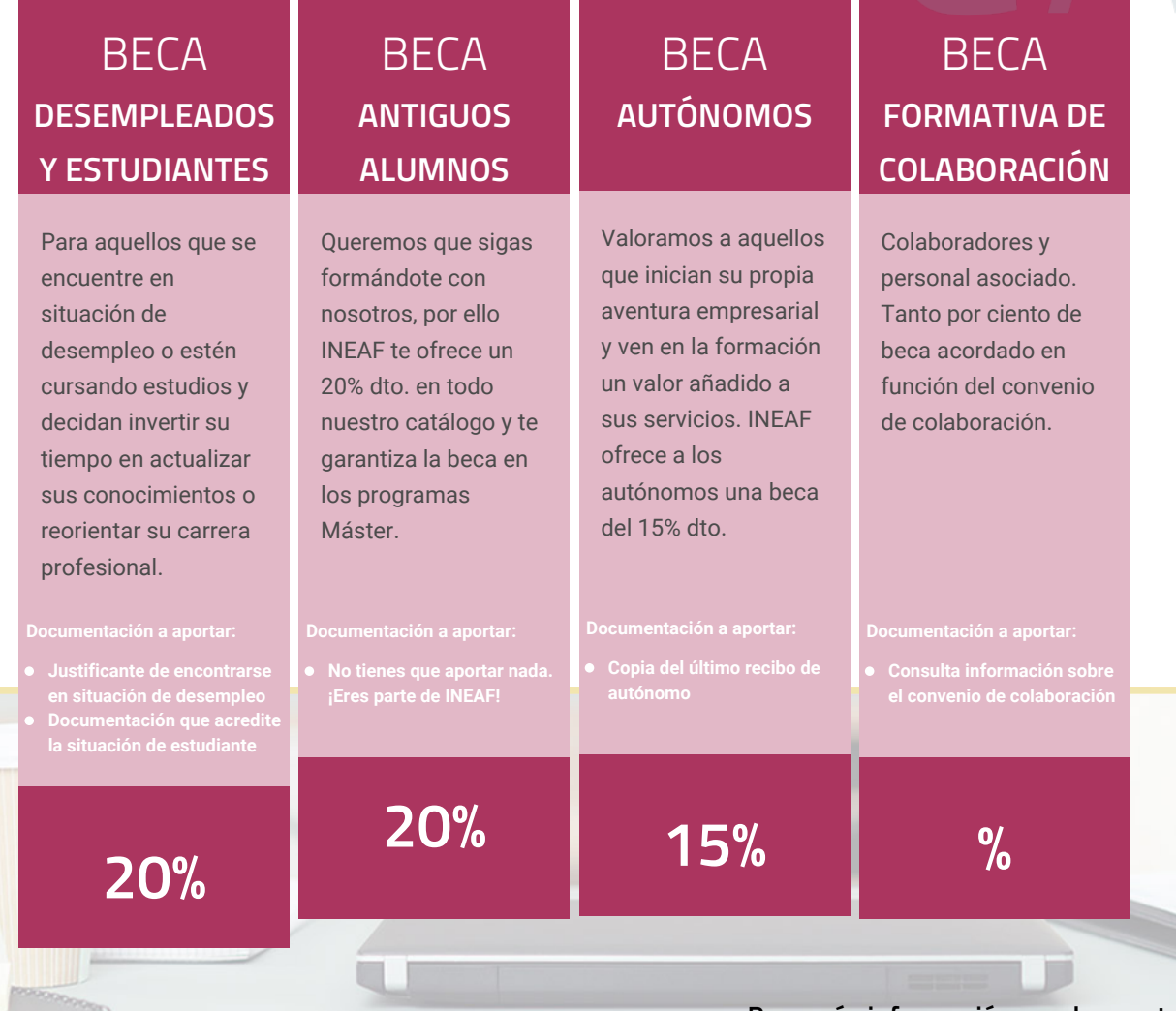

**Para más información puedes contactar con nosotros en el teléfono 958 050 207 y también en el siguiente correo electrónico: formacion@ineaf.es**

El **Claustro Docente de INEAF** será el encargado de analizar y estudiar cada una de las solicitudes, y en atención a los **méritos académicos y profesionales** de cada solicitante decidirá sobre la

## concesión de **beca.**

En INEAF apostamos por tu formación y ofrecemos un **Programa de becas y ayudas al estudio.** Somos conscientes de la importancia de las ayudas al estudio como herramienta para garantizar la inclusión y permanencia en programas formativos que permitan la especialización y orientación laboral.

<span id="page-9-0"></span>"Preparamos profesionales con casos prácticos, llevando la realidad del mercado laboral a nuestros Cursos y Másters"

# **Claustro** docente

Nuestro equipo docente está formado por Inspectores de Hacienda, Abogados, Economistas, Graduados Sociales, Consultores, ... Todos ellos profesionales y docentes en ejercicio, con contrastada experiencia, provenientes de diversos ámbitos de la vida empresarial que aportan aplicación práctica y directa de los contenidos objeto de estudio, contando además con amplia experiencia en impartir formación a través de las TICs.

Se ocupará además de resolver dudas al alumnado, aclarar cuestiones complejas y todas aquellas otras que puedan surgir durante la formación.

Si quieres saber más sobre nuestros docentes accede a la seccion Claustro docente de nuestra web desde

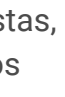

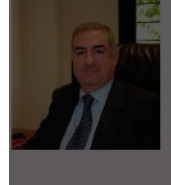

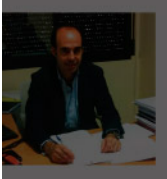

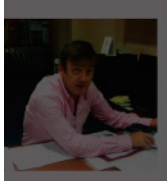

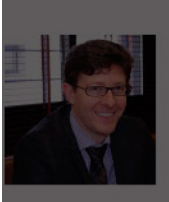

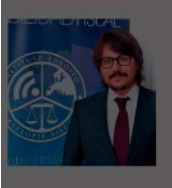

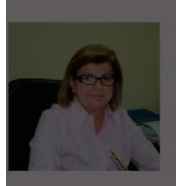

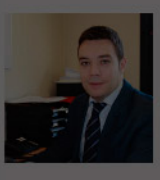

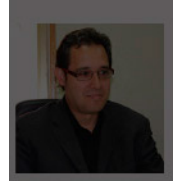

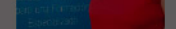

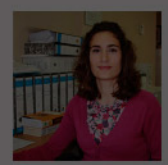

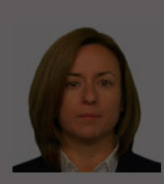

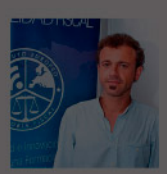

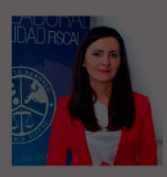

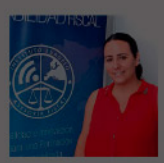

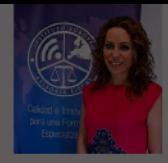

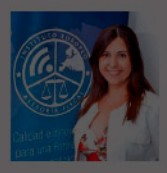

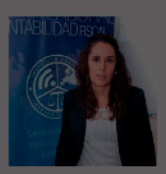

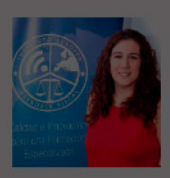

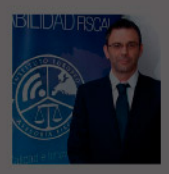

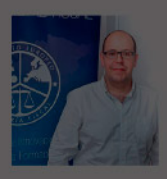

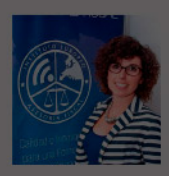

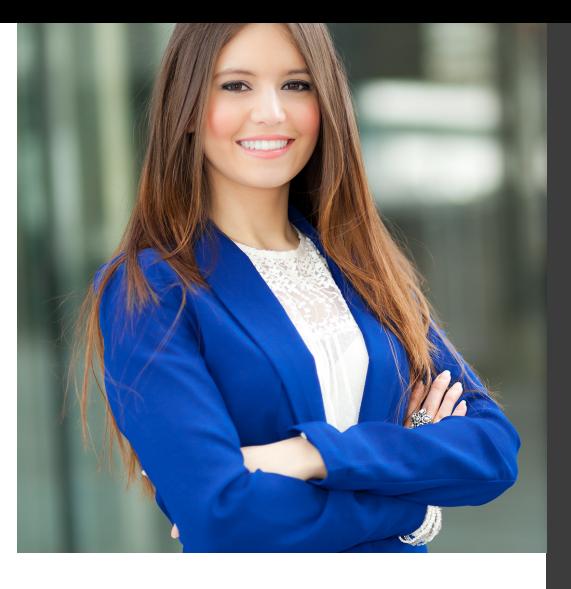

# **Temario**

Curso Experto de Contabilidad Financiera: Distribución del resultado + Titulación Universitaria

# PROGRAMA ACADEMICO

Módulo 1. Contabilidad financiera

Módulo 2. Operaciones de cierre contable

Módulo 3. Aspectos contables en la distribución del resultado

### PROGRAMA ACADEMICO

Curso Experto de Contabilidad Financiera: Distribución del resultado + Titulación Universitaria

### **Módulo 1.** Contabilidad financiera

#### **UNIDAD DIDÁCTICA 1. CONCEPTOS BÁSICOS DE CONTABILIDAD**

- 1. Introducción a la contabilidad
- 2. Conceptos de contabilidad y patrimonio de la empresa
- 3. Definiciones
- 4. Objetivos de la contabilidad
- 5. División de la contabilidad
- 6. Planificación y normalización contable

#### **UNIDAD DIDÁCTICA 2. REGISTRO DE OPERACIONES CONTABLES**

- 1. Introducción al registro de operaciones contables
- 2. Elementos patrimoniales: bienes, derechos y obligaciones
- 3. Cuentas y Grupos en el Plan General Contable (PGC)
- 4. Estructura económico-financiera del balance: Activo, Pasivo y Neto
- 5. Registro de operaciones. Teoría del cargo y abono
- 6. Libro Mayor
- 7. Teorías de cargo y abono
- 8. Video tutorial: Teoría del Cargo y del Abono
- 9. El libro Diario
- 10. Video Tutorial: El Libro Diario
- 11. Terminología de cuentas
- 12. El balance de comprobación de sumas y saldos
- 13. Videotutorial resolución supuesto práctico

#### **UNIDAD DIDÁCTICA 3. EL CICLO CONTABLE**

- 1. Observaciones previas al estudio del ciclo contable
- 2. Variaciones de neto: reflejo contable e ingresos y gastos
- 3. Concepto
- 4. Reflejo contable de las variaciones de neto
- 5. Contabilidad de ingresos y gastos
- 6. Videotutorial: Variaciones de neto

7. El ciclo contable y sus fases: apertura de la contabilidad, registro de operaciones y cálculo del resultado

- 8. Introducción
- 9. Apertura de la contabilidad
- 10. Registro de las operaciones del ejercicio
- 11. Cálculo del resultado. Asiento de regularización
- 12. Cierre de la contabilidad. Asiento de cierre
- 13. Videotutorial: Resolución supuesto práctico

#### **UNIDAD DIDÁCTICA 4. CUENTAS DE TESORERÍA EFECTIVO**

- 1. Cuentas de tesorería: introducción
- 2. Contenidos del subgrupo 57 del Plan General Contable
- 3. Contabilidad de los descubiertos
- 4. Arqueo de caja

#### **UNIDAD DIDÁCTICA 5. CONTABILIZACIÓN DE LAS EXISTENCIAS**

- 1. Concepto: Grupo 3 del PGC
- 2. Clasificación de las existencias
- 3. Registro contable
- 4. Método Administrativo (o Permanencia de Inventario)
- 5. Método Especulativo
- 6. Videotutorial: método Administrativo-especulativo
- 7. Valoración de existencias
- 8. Precio de adquisición
- 9. Coste de producción
- 10. Estudio de los Subgrupos (60) Compras y (70) Ventas, del Plan General Contable
- 11. Cuentas relacionadas con las compras
- 12. Compras relacionadas con las ventas
- 13. Video tutorial: Tratamiento contable de los transportes
- 14. Método de asignación de valor
- 15. El IVA en las operaciones de existencias
- 16. En las compras
- 17. En las ventas
- 18. Video tutorial: Liquidación del IVA
- 19. Envases y embalajes
- 20. Correcciones valorativas
- 21. Introducción
- 22. Correcciones de valor de las existencias

#### **UNIDAD DIDÁCTICA 6. PROVEEDORES, CLIENTES, DEUDORES Y ACREEDORES POR OPERACIONES DE TRÁFICO**

- 1. Introducción a las operaciones de tráfico
- 2. Definición y contenido del Grupo 4, del PGC
- 3. Contabilidad de los albaranes
- 4. En las compras
- 5. En las ventas
- 6. Contabilidad de los anticipos
- 7. En las compras
- 8. En las ventas
- 9. Correcciones valorativas
- 10. Provisión para operaciones de tráfico
- 11. Sistema individualizado y sistema global
- 12. Video tutorial: Problemática contable de las insolvencias

#### **UNIDAD DIDÁCTICA 7. EFECTOS COMERCIALES**

- 1. La Letra de cambio. Conceptos básicos
- 2. Registro contable
- 3. Contabilidad de los efectos a pagar
- 4. Contabilidad de los efectos a cobrar
- 5. Efectos en cartera
- 6. Descuento o negociación de efectos
- 7. Gestión de cobro
- 8. Efectos impagados
- 9. El endoso de efectos
- 10. Desde el punto de vista de la empresa que endosa la letra
- 11. Desde el punto de vista de la empresa que recibe la letra

#### **UNIDAD DIDÁCTICA 8. CUENTAS DE PERSONAL**

1. Introducción: cuentas relacionadas con el personal de la empresa

- 2. El subgrupo 64 del Plan General Contable
- 3. El subgrupo 46 del Plan General Contable
- 4. El subgrupo 47 del Plan General Contable
- 5. Créditos al personal
- 6. Asiento de nómina
- 7. Video tutorial: Contabilidad de una nómina
- 8. Contabilidad de las retenciones

### **UNIDAD DIDÁCTICA 9.**

#### **INMOVILIZADO MATERIAL**

- 1. Introducción: aproximación al inmovilizado
- 2. Clasificación del Inmovilizado Material. Cuadro de cuentas
- 3. Video tutorial: clasificación del inmovilizado material
- 4. Valoración inicial del Inmovilizado Material
- 5. Inmovilizado en curso
- 6. Precio de adqusición (Adquisición onerosa)
- 7. Video tutorial: desmantelamiento y rehabilitación de inmovilizado
- 8. Coste de producción (fabricación por la propia empresa)
- 9. Video tutorial: capitalización de gastos financieros
- 10. Permuta de Inmovilizado
- 11. Aportaciones no dinerarias
- 12. Aumento del rendimiento, vida útil o capacidad productiva
- 13. Valoración posterior: la amortización
- 14. Concepto básico. Reflejo de la imagen fiel
- 15. La amortización como forma de ahorro
- 16. La amortización fiscal y contable
- 17. Los métodos de amortización
- 18. Factores de cálculo de las amortizaciones
- 19. Cálculo de la cuota de amortización
- 20. Amortización de un elemento complejo
- 21. Cambios de amortización
- 22. Amortización de bienes usados
- 23. Valoración posterior: el deterioro del inmovilizado
- 24. Bajas y enajenaciones
- 25. Enajenación en las Pymes
- 26. Enajenación en las Grandes Empresas
- 27. Otras bajas
- 28. Permutas de inmovilizado material
- 29. Normas particulares sobre el inmovilizado material

#### **UNIDAD DIDÁCTICA 10. INVERSIONES INMOBILIARIAS**

- 1. Introducción al registro de las operaciones inmobiliarias
- 2. Subgrupo 22 del Plan General Contable

#### **UNIDAD DIDÁCTICA 11. ACTIVOS NO CORRIENTES MANTENIDOS PARA LA VENTA**

- 1. Activos no corrientes mantenidos para la venta: definición
- 2. Requisitos para la reclasificación

3. Valoración de los activos no corrientes mantenidos para la venta

- 4. Videotutorial: El subgrupo 58 del PGC
- 5. Grupos enajenables de elementos mantenidos para la venta

#### **UNIDAD DIDÁCTICA 12. INMOVILIZACIONES INTANGIBLES**

- 1. Concepto y características
- 2. Criterios específicos de reconocimiento y valoración
- 3. Reconocimiento
- 4. Valoración
- 5. Normas particulares sobre el Inmovilizado Intangible
- 6. Investigación y desarrollo
- 7. Concesiones administrativas
- 8. Propiedad industrial
- 9. Fondo de comercio
- 10. Derechos de traspaso
- 11. Aplicaciones informáticas

#### **UNIDAD DIDÁCTICA 13. PERIODIFICACIÓN E IMPUTACIÓN DE INGRESOS Y GASTOS**

- 1. El principio de devengo
- 2. Ajustes por periodificación
- 3. Imputación de ingresos y gastos

## **UNIDAD DIDÁCTICA 14.**

#### **INSTRUMENTOS FINANCIEROS ACTIVOS FINANCIEROS**

- 1. Introducción a los instrumentos financieros
- 2. Activos financieros
- 3. Activos financieros a valor razonable con cambios en la cuenta de pérdidas y ganancias
- 4. Valoración inicial
- 5. Valoración posterior
- 6. Activos a coste amortizado
- 7. Valoración inicial
- 8. Valoración posterior
- 9. Deterioro de valor
- 10. Activos financieros a valor razonable con cambios en el patrimonio neto
- 11. Valoración inicial
- 12. Valoración posterior
- 13. Deterioro de valor
- 14. Activos financieros a coste
- 15. Valoración inicial
- 16. Valoración posterior
- 17. Deterioro de valor
- 18. Reclasificación de los activos financieros
- 19. Intereses y dividendo recibidos de los activos financieros
- 20. Baja de los estados financieros

#### **UNIDAD DIDÁCTICA 15. INSTRUMENTOS FINANCIEROS: PASIVOS FINANCIEROS**

- 1. Pasivos financieros
- 2. Pasivos financieros a coste amortizado
- 3. Valoración inicial
- 4. Valoración posterior

5. Pasivos financieros a valor razonable con cambios en la cuenta de pérdidas y ganancias

- 6. Valoración inicial
- 7. Valoración posterior
- 8. Reclasificación y baja de pasivos financieros

#### **UNIDAD DIDÁCTICA 16. CONTABILIZACIÓN DE LAS SUBVENCIONES**

- 1. Introducción y clases
- 2. Clases de subvenciones
- 3. Tratamiento contable
- 4. Resumen previo para la contabilidad de subvenciones no reintegrables
- 5. Normativa de subvenciones, donaciones y legados otorgados por terceros
- 6. Resumen contable de las subvenciones para las Pymes
- 7. Resumen contable de las subvenciones para grandes empresas
- 8. Subvención reintegrable
- 9. Subvención no monetaria

#### **UNIDAD DIDÁCTICA 17. ARRENDAMIENTO FINANCIERO Y OPERATIVO**

- 1. El Arrendamiento
- 2. Arrendamiento Financiero (Leasing)
- 3. Arrendamiento Operativo
- 4. El Renting
- 5. Lease back

#### **UNIDAD DIDÁCTICA 18. IMPUESTO SOBRE BENEFICIOS**

- 1. Diferencias entre el Resultado Contable y el Resultado Fiscal
- 2. Impuesto Corriente: Activos y Pasivos por Impuesto Corriente
- 3. Videotutorial: libertad de amortización y amortización acelerada
- 4. Impuesto Diferido: Activos y Pasivos por Impuesto Diferido
- 5. Diferencias temporarias
- 6. Activos por diferencias temporarias deducibles
- 7. Pasivos por diferencias temporarias imponibles
- 8. Compensación de Bases Imponibles Negativas
- 9. Estimamos que podemos contabilizar el crédito
- 10. En caso de no contabilizar el crédito a nuestro favor en el año 1
- 11. Videotutorial: Compensación de Bases Imponibles Negativas
- 12. Variaciones en el tipo impositivo
- 13. Contabilización del Impuesto de Sociedades en empresas de reducida dimensión
- 14. Contabilización del Impuesto de Sociedades en Microempresas

#### **UNIDAD DIDÁCTICA 19. CUENTAS ANUALES**

- 1. Las cuentas anuales: Introducción
- 2. Balance: activo, pasivo y patrimonio neto
- 3. Activo
- 4. Pasivo y Patrimonio Neto
- 5. Cuenta de Pérdidas y Ganancias
- 6. Estado de cambios en el Patrimonio Neto
- 7. Estado de ingresos y gastos reconocidos
- 8. Estado total de cambios en el patrimonio neto
- 9. Estado de flujos de efectivo
- 10. Clasificación de las partidas de Cash Flow
- 11. Memoria

#### **UNIDAD DIDÁCTICA 20. PATRIMONIO NETO**

- 1. Introducción. Elementos del Patrimonio Neto
- 2. Fondos Propios
- 3. Capital
- 4. Aspectos contables de la constitución de sociedades
- 5. Video tutorial: apuntes contables de la constitución
- 6. Reservas
- 7. Video tutorial: dotación de la reserva legal
- 8. Tratamiento contable de las reservas de nivelación y capitalización
- 9. Resultados pendientes de aplicación
- 10. Resumen de la distribución del resultado
- 11. Si ha habido beneficio
- 12. Si ha habido pérdida

#### **UNIDAD DIDÁCTICA 21. EL IMPUESTO SOBRE EL VALOR AÑADIDO**

- 1. Introducción: El IVA en las operaciones contables
- 2. Regulación legal y concepto
- 3. Neutralidad impositiva. IVA soportado e IVA repercutido
- 4. Cálculo del impuesto y base imponible
- 5. Tipo de gravamen
- 6. Registro contable del IVA
- 7. IVA soportado en operaciones interiores
- 8. IVA repercutido
- 9. Liquidación del IVA
- 10. IVA a ingresar
- 11. IVA a compensar o devolver
- 12. IVA soportado no deducible
- 13. Regla de la prorrata
- 14. Prorrata general
- 15. Videotutorial: Caso práctico prorrata
- 16. Prorrata especial
- 17. Prorrata en los bienes de inversión
- 18. Videotutorial: Caso practico de Prorrata en los bienes
- de inversión
- 19. Regularización o ajuste de las deducciones
- 20. Venta de los bienes de inversión durante el periodo de regularización

#### **UNIDAD DIDÁCTICA 22. PROVISIONES**

- 1. Provisiones: Introducción
- 2. Reconocimiento
- 3. Valoración
- 4. Videotutorial: Tratamiento contable de las provisiones
- 5. Tipos de provisiones

### **Módulo 2.**

Operaciones de cierre contable

#### **UNIDAD DIDÁCTICA 1. EL CIERRE CONTABLE**

- 1. Conceptos básicos sobre el cierre del ejercicio
- 2. La regularización del ejercicio
- 3. Los asientos de cierre y apertura
- 4. Presentaciones ante el Registro Mercantil
- 5. Legalización de libros
- 6. Depósito de cuentas
- 7. Video tutorial: Diferentes modelos de cuentas anuales

#### **UNIDAD DIDÁCTICA 2. CUENTAS DE TESORERÍA**

- 1. Las cuentas de tesorería
- 2. Descubierto en cuenta corriente
- 3. Arqueo de caja

#### **UNIDAD DIDÁCTICA 3. MONEDA EXTRANJERA**

- 1. PARTIDAS MONETARIAS Y NO MONETARIAS 2. Valor inicial
- 3. Valor final
- 4. Ejercicio resuelto: Apuntes contables

#### **UNIDAD DIDÁCTICA 4. EXISTENCIAS**

- 1. Apreciaciones sobre las existencias 2. Ajuste de existencias 3. Rappels
- 4. Correcciones valorativas
- 5. Ejercicio resuelto: Anotaciones contables

#### **UNIDAD DIDÁCTICA 5. EL INMOVILIZADO MATERIAL**

- 1. Clasificación del inmovilizado material
- 2. Activación de gastos
- 3. Inmovilizado en curso
- 4. Amortización del inmovilizado material
- 5. Correcciones valorativas
- 6. Inversiones inmobiliarias
- 7. Ejercicio resuelto: Apuntes contable inmovilizado material

#### **UNIDAD DIDÁCTICA 6. EL INMOVILIZADO INTANGIBLE**

1. El inmovilizado intangible 2. Gastos en I + D 3. Fondo de comercio

#### **UNIDAD DIDÁCTICA 7. CORRECCIONES VALORATIVAS**

- 1. Las correcciones valorativas
- 2. Deterioro de valor de créditos por operaciones comerciales
- 3. Provisión para operaciones comerciales

#### **UNIDAD DIDÁCTICA 8. PERIODIFICACIÓN E IMPUTACIÓN**

1. Introducción: periodificación e imputación de ingresos y gastos

- 2. Principio de devengo
- 3. Ajustes por periodificación
- 4. Imputación de gastos e ingresos
- 5. Coste amortizado

#### **UNIDAD DIDÁCTICA 9. SUBVENCIONES Y DONACIONES**

- 1. Introducción y clases de subvenciones y donaciones
- 2. Subvenciones no reintegrables
- 3. Normativa de subvenciones
- 4. Subvenciones para Pymes
- 5. Subvenciones para Grandes Empresas
- 6. Subvenciones reintegrables
- 7. Subvención no monetaria

#### **UNIDAD DIDÁCTICA 10. INVERSIONES FINANCIERAS**

- 1. Tipos atendiendo al PGC
- 2. Inversiones financieras mantenidas hasta el vencimiento
- 3. Activos financieros mantenidos para negociar
- 4. Activos disponibles para la venta

#### **UNIDAD DIDÁCTICA 11. OPERACIONES DE ARRENDAMIENTO**

- 1. Concepto de arrendamiento
- 2. Arrendamiento financiero
- 3. Arrendamiento operativo

#### **UNIDAD DIDÁCTICA 12. PROVISIONES**

- 1. Introducción: Diferencia entre provisión y contingencia (Norma 15 de valoración) 2. Valoración de las provisiones
- 3. Clases de provisiones

#### **UNIDAD DIDÁCTICA 13. EL IMPUESTO DE SOCIEDADES**

- 
- 1. Diferencia entre resultado contable y fiscal
- 2. Impuesto corriente
- 3. Impuesto diferido
- 4. Compensación de bases negativas
- 5. Variación de tipo impositivo

#### **UNIDAD DIDÁCTICA 14. OTRAS OPERACIONES A REVISAR**

1. Reclasificación de los plazos 2. Cuentas que merece la pena revisar 3. Cierre del ejercicio

### **Módulo 3.**

Aspectos contables en la distribución del resultado

**UNIDAD DIDÁCTICA 1. RESULTADO POSITIVO Y RESULTADO NEGATIVO AL CIERRE DEL EJERCICIO**

- 1. Introducción y aspectos legales
- 2. Repaso a la regularización del ejercicio contable
- 3. Contabilidad de gastos e ingresos imputados a la cuenta de pérdidas y ganancias
- 4. Cálculo del resultado. Asiento de regularización
- 5. Contabilidad de gastos e ingresos imputados al patrimonio
- 6. Video tutorial. Contabilidad de los grupos 8 y 9
- 7. Base de reparto del resultado
- 8. Amplitud de la base de reparto
- 9. Concepto del resultado del ejercicio
- 10. Distribución del beneficio
- 11. Compensación de pérdidas
- 12. Video tutorial. Distribución de beneficios

#### **UNIDAD DIDÁCTICA 2. PROPUESTA DE DISTRIBUCIÓN DEL BENEFICIO RESULTADO POSITIVO**

- 1. Introducción a la propuesta de distribución
- 2. Factores que determinan el reparto
- 3. El dividendo y sus clases
- 4. Aspectos generales de los dividendos
- 5. Clases de dividendos
- 6. Otras formas de reparto de beneficios
- 7. El dividendo a cuenta
- 8. Restricciones legales al reparto de dividendos
- 9. Limitación por pérdidas acumuladas
- 10. Limitación por tenencia de gastos de investigación y desarrollo
- 11. Aclaración de conceptos del artículo 273
- 12. Capital pendiente de desembolsar
- 13. Dotación de reservas
- 14. Reserva legal
- 15. Reserva estatutaria
- 16. Reserva voluntaria
- 17. Otras reservas
- 18. Remanente
- 19. Compensación de pérdidas de ejercicios anteriores

20. PARTICIPACIÓN DE ADMINISTRADORES, FUNDADORES Y PROMOTORES

- 21. Participación en la distribución del resultado
- 22. Retribución a los administradores
- 23. Bonos del fundador
- 24. Plantilla de la empresa
- 25. Orden en la distribución de resultados
- 26. Modelo de propuesta de distribución de resultados
- 27. Modelo de Acta de aprobación de cuentas con beneficio

28. Ejercicio resuelto. Participación de administradores, fundadores y personal

29. Ejercicio resuelto. Distintas series de acciones

#### **UNIDAD DIDÁCTICA 3. COMPENSACIÓN DE PÉRDIDAS RESULTADO NEGATIVO**

- 1. Introducción al resultado negativo
- 2. Tratamiento contable inicial
- 3. Clases de compensación atendiendo a la obligatoriedad
- 4. Compensación no obligatoria
- 5. Compensación obligatoria para la distribución de dividendos
- 6. Compensación obligatoria para evitar la disolución de sociedades
- 7. Aportación de socios
- 8. Aportación de nuevos recursos sin contraprestación
- 9. Aportación de nuevos recursos mediante ampliación de capital. Operación acordeón
- 10. Compensación de pérdidas sin aportación de nuevos recursos
- 11. Pérdidas en el ejercicio tras un dividendo a cuenta
- 12. Reparto indebido del dividendo a cuenta
- 13. Reparto del dividendo a cuenta y posteriores pérdidas
- 14. Pérdidas contables frente a pérdidas fiscales
- 15. Modelo de acta de aprobación de cuentas con pérdidas
- 16. Ejercicio resuelto. Compensación de pérdidas

#### **UNIDAD DIDÁCTICA 4. REDUCCIÓN DE CAPITAL POR PÉRDIDAS DEL EJERCICIO**

- 1. Introducción y aspectos legales
- 2. Modalidades de reducción de capital
- 3. Reducción por devolución de aportaciones
- 4. Reducción por condonación de dividendos pasivos
- 5. Reducción por saneamiento de pérdidas
- 6. Reducción por constitución o aumento de reserva
- 7. Reducción y aumentos de capital simultáneos. Operación acordeón
- 8. Ejercicios resueltos de reducción del capital
- 9. Ejemplo de reducción de capital por devolución de aportaciones
- 10. Ejemplo de reducción de capital por condonación de dividendos pasivos
- 11. Ejemplo de reducción de capital para reestablecer el equilibrio patrimonial

#### **UNIDAD DIDÁCTICA 5. DISOLUCIÓN DE LA SOCIEDAD POR PÉRDIDAS**

- 1. Aspectos legales y causas de disolución de sociedades
- 2. Periodo de liquidación
- 3. Reflejo contable del proceso disolutorio
- 4. Transformación de la sociedad

# [www.ineaf.es](https://www.ineaf.es)

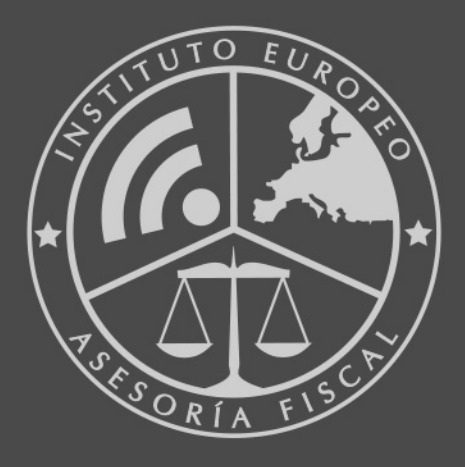

### **INEAF BUSINESS SCHOOL**

958 050 207 · formacion@ineaf.es

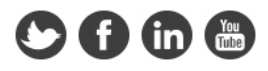